### UMB M'sila Master2 SIGL Département de l'Informatique Module DMRI

## **TP N°5**

# **Règles d'association avec R**

#### **Objectif du TP :**

Appliquer la méthode Apriori pour la génération des règles d'association à partir d'un ensemble de données.

#### **Etapes du TP**

1- **Ensemble de données (le fichier Titanic) :** voyageurs du titanic par class, Sex, Age, Survived (Yes/No) et la fréquence (Freq) qui donne le nombre de voyageurs.

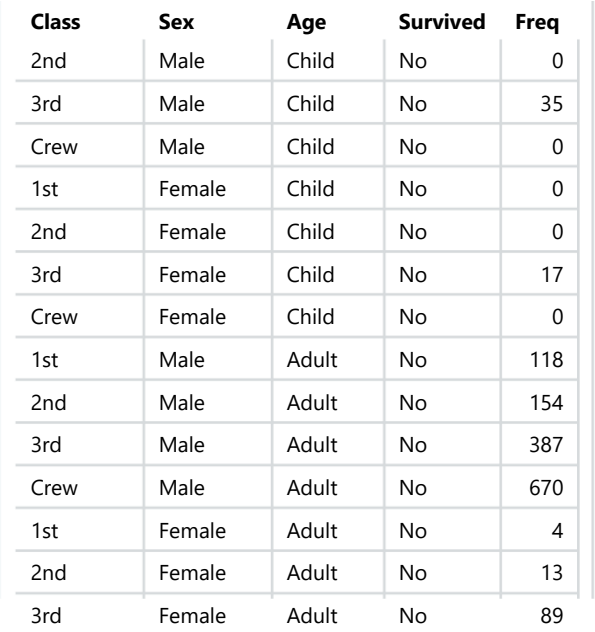

### **2- Packages à installer:**

Nous allons utiliser le package suivant:

- 1. **arule** Règles d'association
- 3- Pour que les données soit utilisables par l'algorithme d'extraction des règles d'associations, on doit les transformer de telle manière que chaque ligne représente une personne. La nouvelle structure des données est *titanic.raw*

str(Titanic) df <- as.data.frame(Titanic)

```
head(df)
titanic.raw <- NULL
for(i in 1:4) {
   titanic.raw <- cbind(titanic.raw, rep(as.character(df[,i]), df$Freq))
}
titanic.raw <- as.data.frame(titanic.raw)
names(titanic.raw) <- names(df)[1:4]
dim(titanic.raw)
str(titanic.raw)
head(titanic.raw)
summary(titanic.raw)
```
**4- Règles d'association :** On applique l'algorithme APRIORI en appelant la fonction apriori() avec les paramètres par défaut suivant : *sup=0.1* (10%), *conf=0.8* (80%) et *maxlen=10* (Longueur maximale d'une règle). On doit trouver 27 règles.

library(arules) # trouver les règles d'association en utilisant les paramètres par défaut rules.all <- apriori(titanic.raw) rules.all inspect(rules.all)

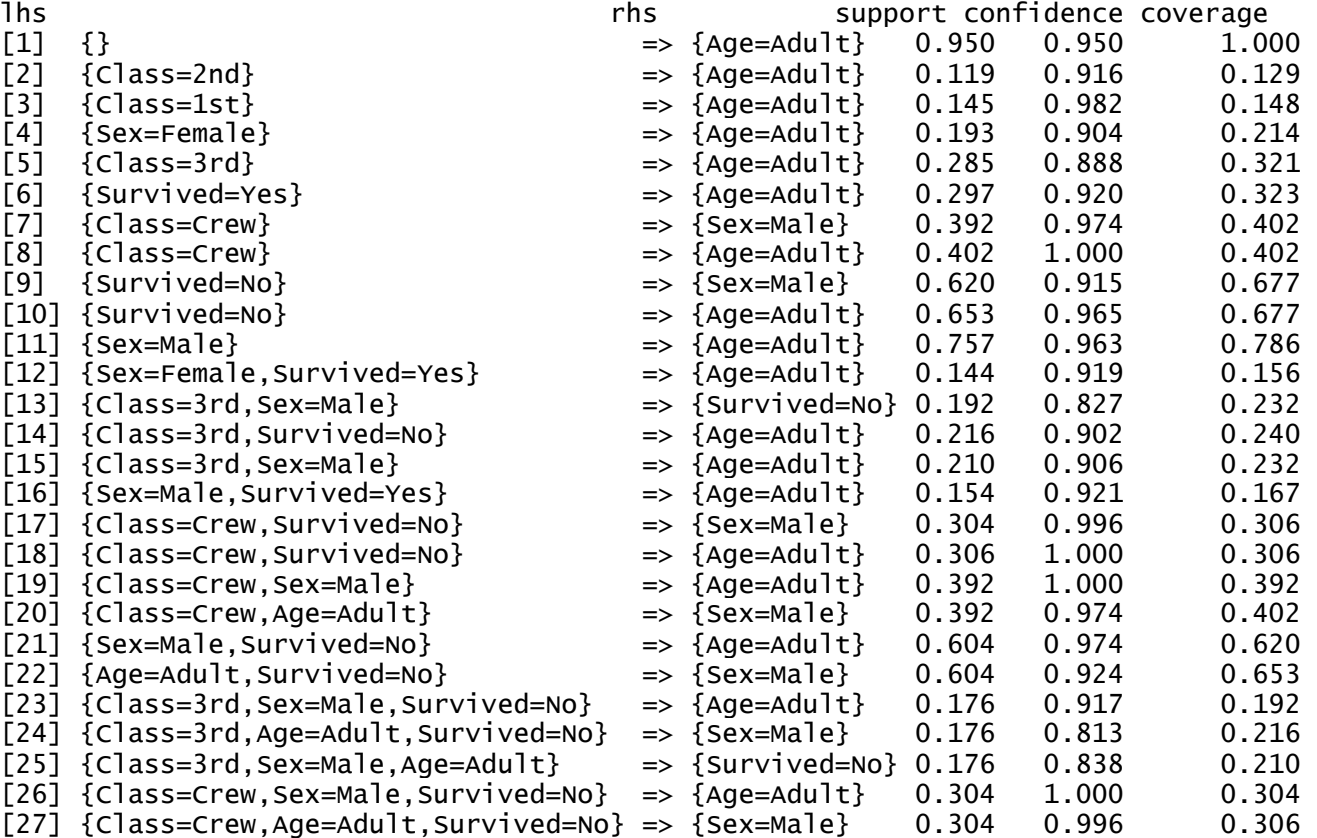

*5-* **Filtrage des règles :** On veut garder les règles dont la partie droite indique si la personne a survécue ou non. On écrit alors *rhs=c("Survived=No", "Survived=Yes")* dans le paramètre *appearance*. Remarquer qu'on a modifié la valeur du support. On trouvera 12 règles.

```
rules <- apriori(titanic.raw, control = list(verbose=F),
           parameter = list(minlen=2, supp=0.005, conf=0.8), appearance = list(rhs=c("Survived=No", "Survived=Yes"),
                        default="lhs"))
quality(rules) <- round(quality(rules), digits=3)
rules.sorted <- sort(rules, by="lift")
inspect(rules.sorted)
```
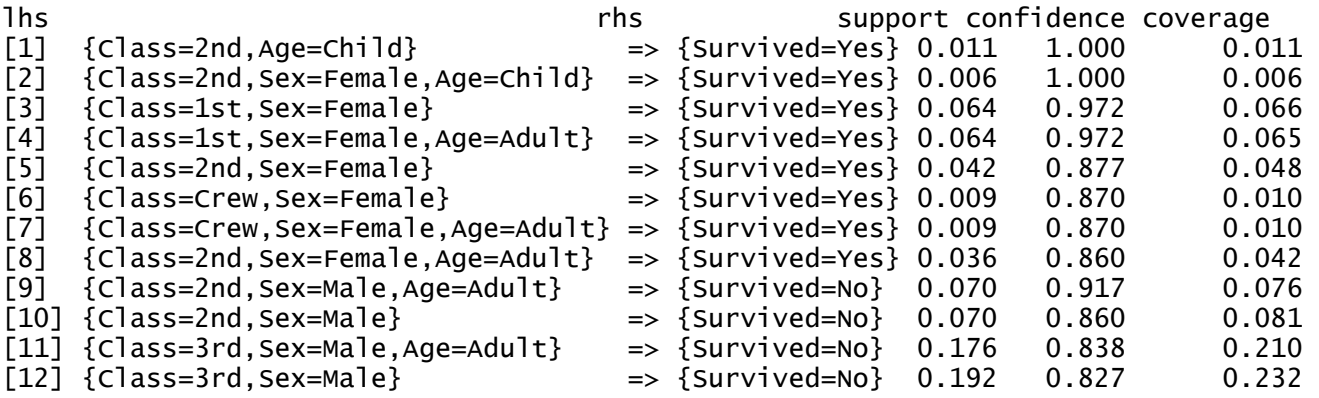

**Dr. Tahar MEHENNI**